## **Government to Government Services Online Website Account Modification/Deletion Form**

Sponsors should complete this form to request modification or deletion of an eData website user account. Sponsors will forward the completed form via email to **[UIT.eData.Mailbox@ssa.gov](mailto:UIT.eData.Mailbox@ssa.gov).** Sponsors will receive email notification when the request has been processed. Please *tab* from field to field.

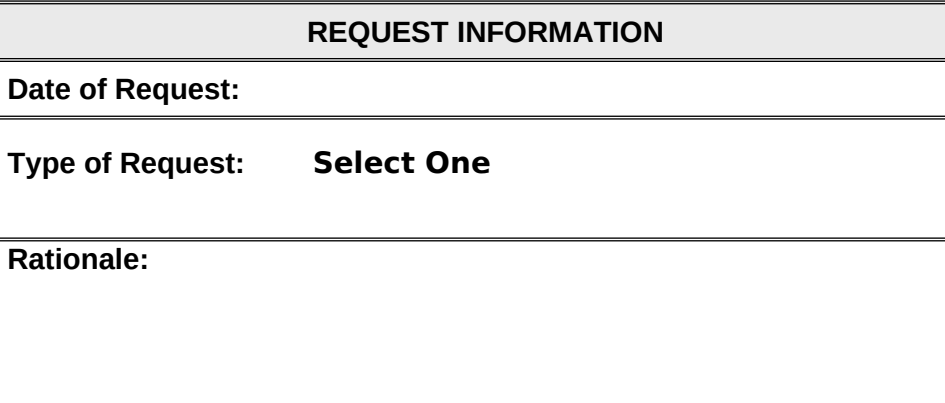

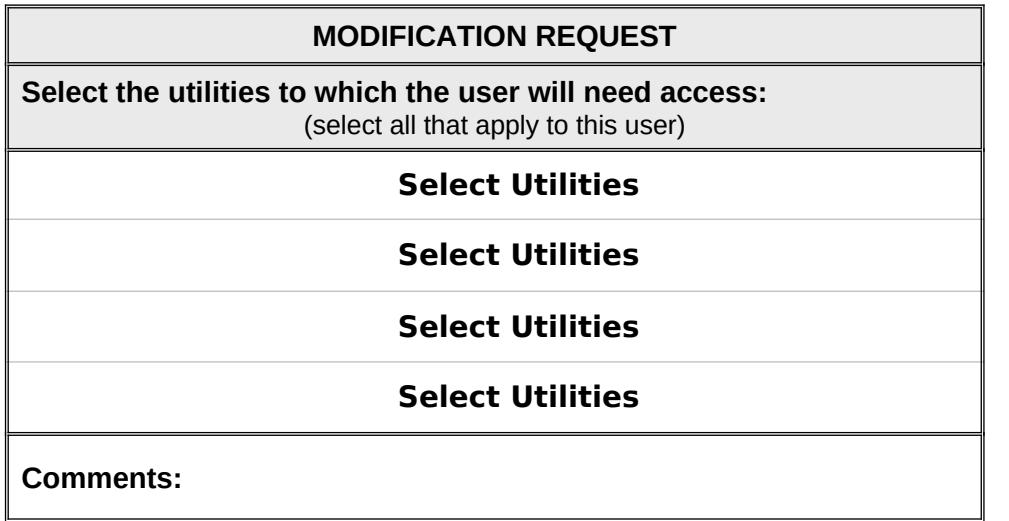

## **USER ACCOUNT INFORMATION**

**User Name (Main Contact for Shared User Account):** 

**Organization Name:** 

**Organization ID:** 

**Email Address:** 

**Phone (Include area code):** 

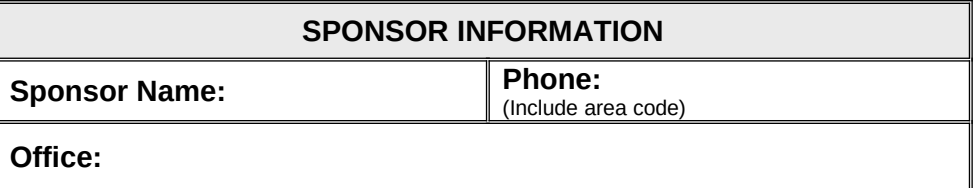

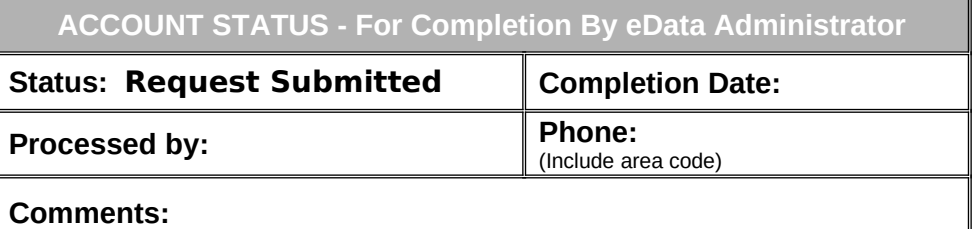

05/07